## SAP ABAP table SAWE\_S\_EO\_TREE\_HEADER\_WD\_ATTR {Engagement-Object-WebDynpro-Tree-Header-Attribute}

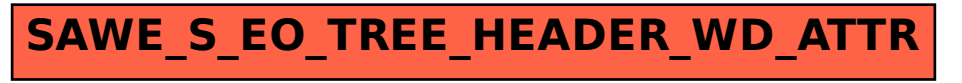